# **165**

#### **ROZPORZĄDZENIE MINISTRA GOSPODARKI<sup>1)</sup>**

z dnia 6 lutego 2008 r.

#### **w sprawie szczegó∏owych zasad kszta∏towania i kalkulacji taryf oraz rozliczeƒ w obrocie paliwami gazowymi**2)

Na podstawie art. 46 ust. 1 i 2 ustawy z dnia 10 kwietnia 1997 r. — Prawo energetyczne (Dz. U. z 2006 r. Nr 89, poz. 625, z późn. zm.<sup>3)</sup>) zarządza się, co nastepuje:

#### Rozdzia∏ 1

#### **Przepisy ogólne**

- § 1. Rozporządzenie określa szczegółowe zasady:
- 1) kształtowania taryf dla paliw gazowych;
- 2) kalkulacji cen i stawek opłat;
- 3) rozliczeń z odbiorcami oraz między przedsiębiorstwami energetycznymi.
	- § 2. Użyte w rozporządzeniu określenia oznaczają:
- 1) charakterystyka poboru paliwa gazowego określone w umowie lub rzeczywiste wielkości określające w szczególności:
	- a) roczną ilość odbieranego paliwa gazowego i nierównomierność jego poboru w czasie,
	- b) godzinową moc lub dobową ilość odbieranego paliwa gazowego,
	- c) ciśnienie w miejscu dostarczania paliwa gazowego;
- 2) grupa taryfowa grupę odbiorców pobierających paliwa gazowe z sieci gazowej lub korzystających z usług związanych z zaopatrzeniem odbiorców w te paliwa, dla których określa się jeden zestaw cen lub stawek opłat i warunków ich stosowania;
- 3) moc przyłączeniowa planowaną, maksymalną godzinową możliwość dostarczania lub odbierania paliwa gazowego, służącą do zaprojektowania przyłącza, określoną w umowie o przyłączenie do sieci;
- 4) moc umowna maksymalną ilość paliwa gazowego, którą można odebrać w okresie godziny lub doby, określoną na dany rok w umowie:
	- a) sprzedaży paliw,
	- b) o świadczenie usług przesyłania lub dystrybucji paliw gazowych,
	- c) o świadczenie usług magazynowania paliw gazowych,
	- d) o świadczenie usług skraplania lub regazyfikacji skroplonego gazu ziemnego,
	- e) kompleksowej;
- 5) okres regulacji okres, na jaki zostały ustalone wartości współczynników korekcyjnych, o którym mowa w § 9 ust. 1;
- 6) pozyskanie paliw gazowych zakup paliw gazowych, transport skroplonego gazu ziemnego, w tym transport kołowy, oraz wydobywanie, wytwarzanie i przetwarzanie tych paliw;
- 7) układ pomiarowy gazomierze i inne urządzenia pomiarowe lub rozliczeniowo-pomiarowe, a także układy połączeń między nimi, służące do pomiaru ilości pobranych lub dostarczonych do sieci paliw gazowych i dokonywania rozliczeń w jednostkach objętości, masy lub energii.

### Rozdział 2

#### **Szczegó∏owe zasady kszta∏towania taryf**

§ 3. 1. Określone w taryfie ceny lub stawki opłat dla poszczególnych grup taryfowych różnicuje się odpowiednio do kosztów uzasadnionych wykonywanej dzia∏alnoÊci gospodarczej zwiàzanej z dostarczaniem paliw gazowych, z uwzględnieniem eliminowania subsydiowania skrośnego.

2. Taryfę kształtuje się w taki sposób, aby odbiorca mógł na jej podstawie obliczyć należności odpowiadające zakresowi usług związanych z zaopatrzeniem w paliwa gazowe, określonemu w umowie sprzedaży paliw gazowych lub w umowie o świadczenie usług przesyłania lub dystrybucji paliw gazowych, lub w umowie o świadczenie usług magazynowania paliw gazowych, lub w umowie o świadczenie usług skraplania gazu ziemnego, lub w umowie kompleksowej.

<sup>&</sup>lt;sup>1)</sup> Minister Gospodarki kieruje działem administracji rządowej — gospodarka, na podstawie § 1 ust. 2 rozporządzenia Prezesa Rady Ministrów z dnia 16 listopada 2007 r. w sprawie szczegółowego zakresu działania Ministra Gospodarki (Dz. U. Nr 216, poz. 1593).

<sup>&</sup>lt;sup>2)</sup> Niniejsze rozporządzenie zostało notyfikowane Komisji Europejskiej w dniu 5 lutego 2008 r., pod numerem 2008/0050/PL, zgodnie z § 4 rozporządzenia Rady Ministrów z dnia 23 grudnia 2002 r. w sprawie sposobu funkcjonowania krajowego systemu notyfikacji norm i aktów prawnych (Dz. U. Nr 239, poz. 2039 oraz z 2004 r. Nr 65, poz. 597), które wdraża dyrektywę 98/34/WE z dnia 22 czerwca 1998 r. ustanawiającą procedurę udzielania informacji w zakresie norm i przepisów technicznych (Dz. Urz. WE L 204 z 21.07.1998, z póên. zm., Dz. Urz. UE Polskie wydanie specjalne, rozdz. 13, t. 20, str. 337, z póên. zm.).

<sup>3)</sup> Zmiany tekstu jednolitego wymienionej ustawy zostały og∏oszone w Dz. U. z 2006 r. Nr 104, poz. 708, Nr 158, poz. 1123 i Nr 170, poz. 1217 oraz z 2007 r. Nr 21, poz. 124, Nr 52, poz. 343, Nr 115, poz. 790 i Nr 130, poz. 905.

§ 4. 1. Przedsiębiorstwo energetyczne wykonujące działalność gospodarczą w zakresie przesyłania lub dystrybucji paliw gazowych ustala w taryfie:

- 1) grupy taryfowe i szczegółowe kryteria kwalifikowania odbiorców do tych grup;
- 2) stawki opłat za świadczenie usług przesyłania paliw gazowych, zwane dalej "stawkami opłat przesyłowych";
- 3) stawki opłat za świadczenie usług dystrybucji paliw gazowych, zwane dalej "stawkami opłat dystrybucyjnych";
- 4) stawki opłat abonamentowych;
- 5) sposób ustalania opłaty za przyłączenie do sieci przesyłowej lub dystrybucyjnej wysokich ciśnień lub stawki opłat za przyłączenie do sieci dystrybucyjnej niskich lub średnich ciśnień;
- 6) sposób ustalania bonifikat za niedotrzymanie parametrów jakościowych paliw gazowych i standardów jakościowych obsługi odbiorców;
- 7) sposób ustalania op∏aty za:
	- a) przekroczenie mocy umownej,
	- b) nielegalny pobór paliw gazowych;
- 8) sposób ustalania opłat lub stawek opłat za usługi wykonywane na dodatkowe zlecenie odbiorcy.

2. Przedsiębiorstwo energetyczne wykonujące działalność gospodarczą w zakresie obrotu paliwami gazowymi ustala w taryfie:

- 1) ceny paliw gazowych;
- 2) grupy taryfowe i szczegółowe kryteria kwalifikowania odbiorców do tych grup;
- 3) sposób ustalania bonifikat za niedotrzymanie parametrów jakościowych paliw gazowych i standardów jakościowych obsługi odbiorców;
- 4) stawki opłat abonamentowych.

3. Przedsiębiorstwo energetyczne wykonujące działalność gospodarczą w zakresie magazynowania paliw gazowych ustala w taryfie:

- 1) grupy taryfowe i szczegółowe kryteria kwalifikowania odbiorców do tych grup;
- 2) stawki opłat za świadczenie usług magazynowania paliw gazowych, zwane dalej "stawkami opłat magazynowych";
- 3) sposób ustalania bonifikat za niedotrzymanie standardów jakościowych:
	- a) świadczonych usług magazynowania paliw gazowych,
	- b) obsługi odbiorców;
- 4) stawki opłat abonamentowych.

4. Przedsiębiorstwo energetyczne wykonujące działalność gospodarczą w zakresie skraplania lub regazyfikacji skroplonego gazu ziemnego ustala w taryfie:

- 1) grupy taryfowe i szczegółowe kryteria kwalifikowania odbiorców do tych grup;
- 2) sposób ustalania stawek opłat za świadczenie usług skraplania lub regazyfikacji skroplonego gazu ziemnego;
- 3) sposób ustalania bonifikat za niedotrzymanie standardów jakościowych:
	- a) świadczonych usług skraplania lub regazyfikacji skroplonego gazu ziemnego,
	- b) obsługi odbiorców;
- 4) stawki opłat abonamentowych.

5. Przedsiębiorstwo energetyczne wykonujące działalność gospodarczą w zakresie obrotu paliwami gazowymi i świadczące usługę kompleksową ustala w taryfie:

- 1) ceny paliw gazowych;
- 2) grupy taryfowe i szczegółowe kryteria kwalifikowania odbiorców do tych grup;
- 3) sposób ustalania opłaty za przekroczenie mocy umownej;
- 4) sposób ustalania bonifikat za niedotrzymanie parametrów jakościowych paliw gazowych i standardów jakościowych obsługi odbiorców;
- 5) stawki opłat sieciowych;
- 6) stawki opłat abonamentowych.

§ 5. 1. Podział odbiorców na grupy taryfowe jest dokonywany w zależności od poziomu kosztów uzasadnionych, ponoszonych przez przedsiębiorstwo energetyczne w zwiàzku z dostarczaniem paliw gazowych do odbiorców, na podstawie następujących kryteriów:

- 1) rodzaju paliwa gazowego;
- 2) wielkości i charakterystyki poboru paliwa gazowego w miejscach jego odbioru;
- 3) systemu rozliczeń;
- 4) miejsc dostarczania lub odbioru paliwa gazowego;
- 5) zakresu świadczonych usług.

2. Odbiorca, który pobiera paliwa gazowe z kilku miejsc odbioru z sieci gazowej, jest zaliczany do grup taryfowych oddzielnie w ka˝dym z tych miejsc, o ile umowa z przedsiębiorstwem energetycznym nie stanowi inaczej.

#### Rozdział 3

#### **Szczegó∏owe zasady kalkulacji cen i stawek op∏at**

§ 6. 1. Podstawą kalkulacji cen i stawek opłat zawartych w taryfie są koszty, o których mowa w ust. 2, oraz zwrot z kapitału zaangażowanego w działalność gospodarczą obliczony w sposób, o którym mowa w ust. 3.

2. Koszty uzasadnione uwzględniane w kalkulacji cen i stawek op∏at zawartych w taryfie dla wykonywanej działalności gospodarczej w zakresie:

- 1) przesyłania lub dystrybucji paliw gazowych, magazynowania paliw gazowych oraz skraplania lub regazyfikacji skroplonego gazu ziemnego stanowià planowane, dla danego roku, uzasadnione koszty przedsiębiorstwa energetycznego, obejmujące koszty:
	- a) operacyjne, z wyłączeniem amortyzacji,
	- b) amortyzacji zaangażowanego w działalność przedsiębiorstwa energetycznego majątku,
	- c) współfinansowania przedsiewzieć, o których mowa w art. 45 ust. 2 i 3 ustawy z dnia 10 kwietnia 1997 r. — Prawo energetyczne, zwanej dalej "ustawà";
- 2) obrotu paliwami gazowymi stanowià, planowane dla danego roku, uzasadnione koszty przedsiębiorstwa energetycznego, obejmujące koszty:
	- a) operacyjne, z wyłączeniem kosztów, o których mowa w lit. b—e,
	- b) pozyskania paliw gazowych,
	- c) transportu gazociągami przebiegającymi przez granicę Rzeczypospolitej Polskiej,
	- d) skraplania lub regazyfikacji skroplonego gazu ziemnego,
	- e) tworzenia i utrzymywania zapasów obowiązkowych, o których mowa w odrębnych przepisach,
	- f) współfinansowania przedsięwzięć, o których mowa w art. 45 ust. 2 i 3 ustawy;
- 3) obrotu paliwami gazowymi przez przedsiębiorstwo energetyczne świadczące usługę kompleksowà stanowià planowane, dla danego roku, koszty, o których mowa w pkt 2, oraz uzasadnione koszty przedsiębiorstwa energetycznego obejmujące koszty:
	- a) magazynowania paliw gazowych niezwiązanych z tworzeniem zapasów obowiązkowych, o których mowa w odrębnych przepisach,
	- b) bilansowania systemu i zarządzania ograniczeniami systemowymi, o których mowa w art. 9c ust. 1 pkt 9 ustawy, związane z realizacją umów przesyłania i dystrybucji paliw gazowych na terenie kraju, w tym także koszty wynikające z instrukcji, o których mowa w art. 9g ust. 1 ustawy, z zastrzeżeniem § 39 ust. 5.

3. Uzasadniony zwrot z kapitału zaangażowanego w wykonywaną działalność gospodarczą przedsiębiorstwa energetycznego w zakresie przesyłania lub dystrybucji paliw gazowych, magazynowania paliw gazowych, skraplania lub regazyfikacji skroplonego gazu ziemnego lub obrotu paliwami gazowymi, z zastrzeżeniem ust. 5, oblicza się według wzoru:

 $ZNK = WACC \times (WRA + WC)$ 

gdzie poszczególne symbole oznaczajà:

- ZNK zwrot z zaangażowanego kapitału (w zł);
- WRA wartość netto zaangażowanego majątku (średnia w danym okresie regulacji w zł);
- WC kapitał obrotowy (średnia w danym okresie regulacji w z∏);
- WACC średnioważony koszt kapitału (średnia w danym okresie regulacji w %).

4. Średnioważony koszt kapitału, oznaczony symbolem "WACC", o którym mowa w ust. 3, oblicza się według wzoru:

$$
WACC = \frac{K_e E + K_d D}{E + D}
$$

gdzie poszczególne symbole oznaczajà:

K<sub>e</sub> — koszt kapitału własnego;

- E kapitał własny;
- $K_d$  koszt kapitału obcego;

D — kapitał obcy.

5. Koszt kapitału własnego, oznaczony symbolem "Ke", oblicza się według wzoru:

$$
K_{e} = r_{f} + [r_{m} - r_{f}]\beta
$$

gdzie poszczególne symbole oznaczajà:

- stopa wolna od ryzyka;
- r<sub>m</sub> stopa zwrotu charakterystyczna dla danego rynku;
- $β$  współczynnik equity beta.

6. Wysokość uzasadnionego zwrotu z kapitału zaangażowanego w działalność gospodarcza w zakresie magazynowania paliw gazowych nie może być mniejsza niż określona w art. 45 ust. 1 pkt 1a ustawy.

7. Przedsiębiorstwo energetyczne wykonujące działalność gospodarczą w zakresie, o którym mowa w ust. 2 pkt 2 i 3, kalkulując ceny i stawki opłat zawarte w taryfie bierze również pod uwagę uzasadnioną marżę związaną z ryzykiem wykonywanej działalności gospodarczej.

§ 7. 1. Koszty, o których mowa w § 6, ustala się zgodnie z art. 44 i 45 ustawy oraz zasadami ewidencji kosztów określonymi w przepisach o rachunkowości, w sposób umożliwiający ustalenie kosztów stałych i kosztów zmiennych, planowanych przez przedsię-

2. Podstawà ustalania i oceny kosztów, o których mowa w ust. 1, sà porównywalne koszty poniesione przez przedsiębiorstwo energetyczne w roku kalendarzowym poprzedzającym rok ustalania taryfy, określone na podstawie sprawozdań finansowych dla poszczególnych rodzajów działalności gospodarczej, o których mowa w art. 44 ust. 2 ustawy.

3. Koszty, o których mowa w § 6, określa się przyjmujàc, planowane dla ka˝dego roku okresu regulacji, ilości paliw gazowych planowanych do sprzedaży, przesyłania, dystrybucji, magazynowania, skraplania lub regazyfikacji skroplonego gazu ziemnego oraz wielkości mocy umownej i ilości układów pomiarowych albo liczby odbiorców.

§ 8. 1. Koszty wspólne dla wszystkich lub kilku grup taryfowych oraz koszty wspólne dla wszystkich lub kilku rodzajów wykonywanej przez przedsiębiorstwo energetyczne działalności gospodarczej dzieli się na poszczególne grupy taryfowe i na poszczególne rodzaje wykonywanej działalności gospodarczej, zgodnie z przyjętą w przedsiębiorstwie metodą podziału kosztów i z zachowaniem należytej staranności w sposobie zaliczania tych kosztów do poszczególnych grup taryfowych.

2. Metoda podziału kosztów, zasady ewidencji kosztów oraz podzia∏ odbiorców na grupy taryfowe nie mogà ulec zmianie w okresie regulacji.

§ 9. 1. Stawki opłat przesyłowych, dystrybucyjnych, magazynowych, skraplania lub regazyfikacji skroplonego gazu ziemnego ustalone w taryfie na dany rok jej obowiązywania powinny być ustalane na takim poziomie, aby spełniony był warunek określony wzorem:

 $P_n \leq P_{n-1} \times [1 + (RPI - X_n)/100]$ 

gdzie poszczególne symbole oznaczajà:

- P<sub>n</sub> przychód kalkulacyjny, dla danego rodzaju działalności gospodarczej, w danym roku obowiàzywania taryfy;
- $P_{n-1}$  przychód kalkulacyjny dla danego rodzaju działalności gospodarczej w roku poprzedzającym dany rok obowiązywania taryfy;
- RPI średnioroczny wskaźnik cen towarów i usług konsumpcyjnych ogółem w roku kalendarzowym poprzedzającym dany rok obowiązywania taryfy, określony w komunikacie Prezesa Głównego Urzędu Statystycznego ogłoszonym w Dzienniku Urzędowym Rzeczypospolitej Polskiej "Monitor Polski" [w %];
- X<sub>n</sub> współczynnik korekcyjny, ustalony dla danego rodzaju działalności gospodarczej wykonywanej przez przedsiębiorstwo energetyczne w zakresie zaopatrzenia w paliwa gazowe, określający projektowaną poprawę efektyw-

ności funkcjonowania tego przedsiębiorstwa oraz zmianę warunków wykonywania przez to przedsiębiorstwo danego rodzaju działalności gospodarczej [w %]; dla pierwszego roku okresu regulacji współczynnik X<sub>n</sub> uwzględnia sie w stawkach opłat zawartych w taryfie.

2. Przychód kalkulacyjny dla danego roku obowiàzywania taryfy, oznaczony symbolem "P<sub>n</sub>", o którym mowa w ust. 1, dla wykonywanej działalności gospodarczej w zakresie:

- 1) przesyłania lub dystrybucji paliw gazowych oblicza się jako iloczyn stawek opłat przesyłowych lub dystrybucyjnych oraz stawek opłat abonamentowych planowanych przy kalkulacji taryfy na dany rok jej obowiązywania i mocy, ilości paliwa oraz liczby odbiorców objetych usługą przesyłania lub dystrybucji paliw gazowych w pierwszym roku okresu regulacji;
- $2$ ) magazynowania paliw gazowych oblicza się jako iloczyn stawek opłat magazynowych planowanych w taryfie na dany rok jej obowiązywania i ilości paliwa zatłoczonego i odebranego z magazynu oraz zamówionych pojemności magazynu, z uwzględnieniem charakterystyki odbioru paliwa gazowego w pierwszym roku okresu regulacji;
- 3) skraplania gazu ziemnego lub regazyfikacji skroplonego gazu ziemnego — oblicza się jako iloczyn stawek opłat planowanych w taryfie na dany rok jej obowiązywania i ilości sprzedaży tych usług, z uwzględnieniem charakterystyki odbioru paliwa gazowego w pierwszym roku okresu regulacji.

3. Przychód kalkulacyjny dla roku poprzedzającego dany rok obowiàzywania taryfy, oznaczony symbolem "P<sub>n</sub>", o którym mowa w ust. 1, dla wykonywanej działalności gospodarczej oblicza się odpowiednio, w sposób określony w ust. 2, na podstawie stawek opłat ustalonych w taryfie stosowanej w roku poprzedzającym dany rok oraz wielkości i struktury sprzedaży usług planowanych na pierwszy rok okresu regulacji.

4. Przychód pokrywający koszty uzasadnione, ustalany dla każdego roku okresu regulacji, uwzględnia przychody uzyskane z:

- 1) opłat za przekroczenia mocy umownej;
- 2) opłat za usługi wykonywane na dodatkowe zlecenie odbiorcy.

5. W przychodzie, o którym mowa w ust. 1, nie uwzględnia się przychodów uzyskanych z opłat za:

- 1) nielegalny pobór paliw gazowych;
- 2) wznowienie dostaw paliwa gazowego, jeżeli wstrzymanie jego dostarczania spowodowane by- ∏o przyczynami, o których mowa w art. 6 ust. 3 lub ust. 3a ustawy.

§ 10. 1. W przypadku nieprzewidzianej, istotnej zmiany warunków wykonywania przez przedsiębiorstwo energetyczne działalności gospodarczej, przedsiębiorstwo to może wystąpić z wnioskiem o korektę cen i stawek opłat ustalonych w taryfie wprowadzonych do stosowania w trybie określonym w art. 47 ustawy, po dokonaniu analizy i oceny skutków ekonomicznych tych zmian.

2. Korekta cen, o której mowa w ust. 1, może nastąpić w szczególności w przypadku zakupu paliw gazowych po cenach:

- 1) wyższych o więcej niż 5 % w stosunku do kosztów zakupu paliw gazowych przyjętych do kalkulacji w taryfie;
- 2) niższych o więcej niż 5 % w stosunku do kosztów zakupu paliw gazowych przyjętych do kalkulacji w taryfie.

§ 11. W przypadku nowotworzonych przedsiębiorstw energetycznych lub podejmowania przez istniejące przedsiębiorstwa nowego rodzaju działalności gospodarczej w zakresie zaopatrzenia w paliwa gazowe, wysokość cen i stawek opłat ustala się na podstawie planowanych przychodów i wielkości sprzedaży dla pierwszego roku prowadzenia nowej działalności gospodarczej, z uwzględnieniem analiz porównawczych z innymi przedsiębiorstwami energetycznymi.

§ 12. Stawki opłat przesyłowych kalkuluje się jako stawki opłaty dystansowej lub grupowej.

§ 13. 1. Stawki opłat przesyłowych kalkuluje się jako stawki opłaty zmiennej i stawki opłaty stałej na podstawie kosztów uzasadnionych świadczenia usług przesy∏ania paliw gazowych odbiorcom zaliczanym do poszczególnych grup taryfowych.

2. Przedsiębiorstwo energetyczne wykonujące działalność gospodarczą w zakresie przesyłania paliw gazowych uwzględnia w kalkulacji stawek opłaty zmiennej część kosztów stałych, które nie zostaną pokryte stawkami opłaty stałej.

§ 14. 1. Stawki opłaty stałej za świadczoną usługę przesyłania paliw gazowych kalkuluje się na podstawie kosztów stałych określonych dla danej grupy taryfowej.

2. Stawki opłaty stałej mogą być różnicowane odpowiednio do charakterystyki poboru paliw gazowych.

3. Stawki opłaty stałej dystansowej kalkuluje się na jednostkę mocy umownej i jednostkę długości sieci służącej do przesyłania paliw gazowych.

4. Stawki opłaty stałej grupowej kalkuluje się na jednostkę mocy umownej.

§ 15. 1. Stawki opłaty zmiennej za świadczoną usługę przesyłania paliw gazowych kalkuluje się na podstawie kosztów zmiennych określonych dla danej grupy taryfowej.

2. Stawki opłaty zmiennej dystansowej lub grupowej za usługę przesyłania paliw gazowych kalkuluje się na jednostkę przesyłanego paliwa gazowego, jako stawki niezależne od odległości przesyłania tego paliwa oraz mocy umownej.

§ 16. 1. Przedsiębiorstwo energetyczne wykonujące działalność gospodarczą w zakresie przesyłania paliw gazowych kalkuluje w taryfie stawki opłat abonamentowych na podstawie kosztów uzasadnionych ponoszonych w zwiàzku z:

- 1) odczytywaniem wskazań układów pomiarowych i przekazywaniem danych z ich odczytu,
- 2) wystawianiem faktur,
- 3) obliczaniem i pobieraniem należności za świadczoną usługę przesyłania paliw gazowych,
- 4) wykonywaniem czynności związanych z kontrolą układów pomiarowych, dotrzymywaniem warunków umów i prawidłowości rozliczeń

— jako iloraz tych kosztów i liczby uk∏adów pomiarowych.

2. Stawki opłat abonamentowych kalkuluje się jako stawki miesięczne, w złotych na układ pomiarowy.

§ 17. 1. Przedsiębiorstwo energetyczne wykonujące działalność gospodarczą w zakresie przesyłania paliw gazowych ustala w taryfie stawki opłat i sposób ustalenia opłat za usługi wykonywane na dodatkowe zlecenie odbiorcy, w szczególności za:

- 1) wstrzymanie lub wznowienie dostarczania paliw gazowych;
- 2) sprawdzanie prawidłowości wskazań układu pomiarowego;
- 3) nawanianie paliw gazowych;
- 4) badanie jakości dostarczanych paliw gazowych.

2. Stawki opłat za usługi, o których mowa w ust. 1, kalkuluje się na podstawie kosztów uzasadnionych realizacji usług, w sposób eliminujący subsydiowanie skrośne.

3. Opłat, o których mowa w:

- 1) ust. 1 pkt 2, nie pobiera się w przypadku stwierdzenia nieprawidłowości w działaniu układu pomiarowego;
- 2) ust. 1 pkt 4, nie pobiera się w przypadku stwierdzenia niedotrzymania przez przedsiębiorstwo energetyczne parametrów jakościowych dostarczanych paliw gazowych.

§ 18. Opłate za świadczoną usługę przesyłania paliw gazowych:

1) dla stawek dystansowych oblicza się według wzoru:

$$
O_{\text{pd}} = S_{\text{zpd}} \times Q + S_{\text{spd}} \times M \times L \times T + S_{\text{a}} \times k
$$

gdzie poszczególne symbole oznaczajà:

- O<sub>nd</sub> opłatę za usługę przesyłania paliw gazowych [w zł];
- $\mathsf{S}_\mathsf{zpd}$  stawkę opłaty zmiennej dystansowej [w zł/tys. m $^3$ ];
- Q ilość paliw gazowych przesłanych w okresie rozliczeniowym [w tys.  $m^3$ ];
- S<sub>spd</sub> stawkę opłaty stałej dystansowej  $[w zt/100 km/tys. m<sup>3</sup>/dobe$  (za każdą dobę okresu rozliczeniowego)];
- $M$  moc umowną [w tys. m<sup>3</sup>/dobe];
- L odległość przesyłania paliwa gazowego, obliczaną jako najmniejszą możliwą do świadczenia takiej usługi odległość między miejscem pozyskania i miejscem odbioru tego paliwa, liczoną wzdłuż gazociągów przesyłowych określonych na schemacie sieci przesyłowej przedsiębiorstwa energetycznego [w 100 km odcinkach];
- T ilość dób w okresie rozliczeniowym;
- $S_a$  stawkę opłaty abonamentowej [w zł/miesiac];
- $k -$ ilość miesięcy w okresie rozliczeniowym;
- 2) dla stawek grupowych oblicza się według wzoru:

 $Q_{\text{pq}} = S_{\text{zpa}} \times Q + S_{\text{spa}} \times M \times T + S_{\text{a}} \times k$ 

gdzie poszczególne symbole oznaczajà:

- $\rm O_{pg}$  opłatę za usługę przesyłania paliw gazowych [w z∏];
- $\mathsf{S}_{\mathsf{zpg}} = \mathsf{stawke}_{\mathsf{a}}$  opłaty zmiennej grupowej [w zł/m $^3$ ];
- Q ilość paliw gazowych przesłanych w okresie rozliczeniowym [w m<sup>3</sup>];
- S<sub>spg</sub> stawkę opłaty stałej grupowej [w zł/m<sup>3</sup>/godzinę (za każdą godzinę okresu rozliczeniowego)];
- $M$  moc umowną [w m<sup>3</sup>/godzinę];
- T ilość godzin w okresie rozliczeniowym;
- $S_a$  stawkę opłaty abonamentowej [w zł/miesiac];
- $k i$ lość miesięcy w okresie rozliczeniowym.

§ 19. 1. Stawki opłat dystrybucyjnych kalkuluje się jako stawki grupowe.

2. Stawki grupowe kalkuluje się jako stawki opłaty zmiennej i stawki opłaty stałej, na podstawie kosztów uzasadnionych świadczenia usług dystrybucji paliw gazowych odbiorcom zaliczanym do poszczególnych grup taryfowych.

3. Stawki opłaty zmiennej kalkuluje się na jednostkę dystrybuowanego paliwa gazowego.

4. Stawki opłaty stałej kalkuluje sie na jednostke mocy umownej.

5. Przedsiębiorstwo energetyczne wykonujące działalność gospodarczą w zakresie dystrybucji paliw gazowych uwzględnia w kalkulacji stawek opłaty zmiennej część kosztów stałych, które nie zostaną pokryte stawkami opłaty stałej.

§ 20. 1. Stawki opłaty stałej, o której mowa w § 19 ust. 2, kalkuluje się na podstawie kosztów stałych określonych dla danej grupy taryfowej. Stawki te mogą być różnicowane odpowiednio do charakterystyki poboru paliwa gazowego.

2. Stawki opłaty zmiennej, o której mowa w § 19 ust. 2, kalkuluje się na podstawie kosztów zmiennych określonych dla danej grupy taryfowej.

§ 21. 1. Przedsiębiorstwo energetyczne wykonujące działalność gospodarczą w zakresie dystrybucji paliw gazowych kalkuluje w taryfie stawki opłat abonamentowych na podstawie kosztów ponoszonych w związku z:

- 1) odczytywaniem wskazań układów pomiarowych i przekazywaniem danych z ich odczytu,
- 2) wystawianiem faktur,
- 3) obliczaniem i pobieraniem należności za świadczone usługi dystrybucji paliw gazowych,
- 4) wykonywaniem czynności związanych z kontrolą układów pomiarowych, dotrzymywania warunków umów i prawidłowości rozliczeń

— jako iloraz tych kosztów i liczby uk∏adów pomiarowych.

2. Stawki opłat abonamentowych kalkuluje się jako stawki miesięczne w złotych na układ pomiarowy.

§ 22. 1. Przedsiębiorstwo energetyczne wykonujące działalność gospodarczą w zakresie dystrybucji paliw gazowych ustala w taryfie stawki opłat i sposób ustalania opłat za usługi wykonywane na dodatkowe zlecenie odbiorcy, w szczególności za:

- 1) wstrzymanie lub wznowienie dostarczania paliw gazowych;
- 2) sprawdzanie prawidłowości wskazań układu pomiarowego;
- 3) badanie jakości dostarczanych paliw gazowych.

2. Stawki opłat za usługi, o których mowa w ust. 1, kalkuluje się na podstawie kosztów uzasadnionych realizacji usług, w sposób eliminujący subsydiowanie skrośne.

3. Opłat, o których mowa w:

- 1) ust. 1 pkt 2, nie pobiera się w przypadku stwierdzenia nieprawidłowości w działaniu układu pomiarowego;
- 2) ust. 1 pkt 3, nie pobiera się w przypadku stwierdzenia niedotrzymania przez przedsiębiorstwo energetyczne parametrów jakościowych dostarczanych paliw gazowych.

§ 23. 1. Opłatę za świadczoną usługę dystrybucji paliw gazowych, z zastrzeżeniem ust. 2, oblicza się według wzoru:

$$
O_{dg} = S_{zd} \times Q + S_{sd} \times M \times T + S_a \times k
$$

gdzie poszczególne symbole oznaczajà:

- $O_{dg}$  opłatę za usługę dystrybucji paliw gazowych [w zt];
- $S_{zd}$  stawkę opłaty zmiennej [w zł/m<sup>3</sup>];
- Q ilość paliw gazowych dystrybuowanych w okresie rozliczeniowym  $[w \, m^3]$ ;
- $S_{sd}$  stawkę opłaty stałej [w zł/m<sup>3</sup>/godzinę (za każda godzinę okresu rozliczeniowego)];
- $M -$  moc umowna [w m<sup>3</sup>/godzine];
- $T i\omega$  is godzin w okresie rozliczeniowym;
- $S<sub>a</sub>$  stawkę opłaty abonamentowej [w zł/miesiąc];
- ilość miesięcy w okresie rozliczeniowym.

2. Opłatę za świadczoną usługę dystrybucji paliw gazowych dla odbiorców odbierających gaz ziemny wysokometanowy lub gaz propan-butan w ilości nie większej niż 10 m<sup>3</sup>/godzinę albo gaz ziemny zaazotowany w ilości nie większej niż 25 m<sup>3</sup>/godzinę oblicza się według wzoru:

$$
O_{dg} = S_{zd} \times Q + S_{sd} \times k + S_a \times k
$$

gdzie poszczególne symbole oznaczajà:

- $O_{\text{dg}}$  opłatę za usługę dystrybucji paliw gazowych [w z∏];
- $S_{zd}$  stawkę opłaty zmiennej [w zł/m<sup>3</sup>];
- Q ilość paliw gazowych dystrybuowanych w okresie rozliczeniowym  $[w \, m^3]$ ;
- $S_{sd}$  stawkę opłaty stałej [w zł/miesiąc];
- $S_a$  stawkę opłaty abonamentowej [w zł/miesiąc];
- $k$  ilość miesiecy w okresie rozliczeniowym.

§ 24. Przedsiębiorstwo energetyczne wykonujące dzia∏alnoÊç gospodarczà w zakresie magazynowania paliw gazowych kalkuluje stawki opłat magazynowych jako:

1) stawki opłaty zmiennej za usługę magazynowania paliw gazowych — na podstawie kosztów uzasadnionych zmiennych, w odniesieniu do ilości paliwa gazowego zatłaczanego do magazynu i odbieranego z tego magazynu;

2) stawki opłaty stałej za usługi magazynowania paliw gazowych — na podstawie kosztów uzasadnionych stałych zależnych od typu magazynu, w odniesieniu do zamówionej pojemności czynnej magazynu i zamówionej mocy odbioru paliw gazowych z magazynu.

§ 25. 1. Przedsiębiorstwo energetyczne wykonujące działalność gospodarczą w zakresie magazynowania paliw gazowych kalkuluje w taryfie stawki opłat abonamentowych na podstawie kosztów uzasadnionych ponoszonych w związku z:

- 1) odczytywaniem wskazań układów pomiarowych i przekazywaniem danych z ich odczytu,
- 2) wystawianiem faktur,
- 3) obliczaniem i pobieraniem należności za świadczone usługi magazynowania paliw gazowych,
- 4) wykonywaniem czynności związanych z kontrolą układów pomiarowych, dotrzymywania warunków umów i prawidłowości rozliczeń
- jako iloraz tych kosztów i liczby odbiorców.

2. Stawki opłat abonamentowych kalkuluje sie jako stawki miesięczne w złotych na odbiorcę.

§ 26. 1. Przedsiebiorstwo energetyczne wykonujące działalność gospodarcza w zakresie magazynowania paliw gazowych ustala w taryfie stawki opłat za usługi wykonywane na dodatkowe zlecenie odbiorcy, na podstawie planowanych do poniesienia kosztów realizacii tych usług.

2. Stawki opłat, o których mowa w ust. 1, ustala się za:

- 1) uzdatnianie paliw gazowych w celu uzyskania po żądanych parametrów jakościowych;
- 2) badanie jakości dostarczanych paliw gazowych.

3. Opłaty za badanie jakości dostarczanych paliw gazowych nie pobiera się w przypadku stwierdzenia niedotrzymania przez przedsiębiorstwo energetyczne parametrów jakościowych magazynowanych przez to przedsiębiorstwo paliw gazowych.

§ 27. Opłatę za świadczoną usługę magazynowania paliw gazowych oblicza się według wzoru:

$$
O_m = S_{zz} \times V_z + S_{zo} \times V_o + S_{sv} \times V_c + S_{sm} \times M_m \times T + + S_a \times k
$$

gdzie poszczególne symbole oznaczajà:

- $O_m$  opłatę za usługę magazynowania paliw gazowych [w zł];
- S<sub>zz</sub> stawkę opłaty zmiennej za zatłoczenie paliw gazowych do magazynu [w zł/m<sup>3</sup>];
- V<sub>z</sub> ilość paliw gazowych zatłoczoną do magazynu  $\lceil w \rceil \leq 3$ ]:
- $V<sub>o</sub>$  ilość paliw gazowych odebraną z magazynu [w  $m^3$ ];
- $S_{\rm sv}$  stawkę opłaty stałej za zamówioną pojemność czynną magazynu w okresie rozliczeniowym [w zł/m<sup>3</sup>];
- $V_c$  zamówioną pojemność czynną magazynu w okresie rozliczeniowym [w m3];
- $S_{\rm sm}$  stawkę opłaty stałej za zamówiona moc odbioru paliw gazowych z magazynu [w zł/m<sup>3</sup>/godzinę (za każdą godzinę okresu rozliczeniowego)];
- $M_m$  zamówioną moc paliwa gazowego z magazynu w okresie rozliczeniowym [w  $m^3$ /godzinę];
- T ilość godzin w okresie rozliczeniowym;
- $S_a$  stawkę opłaty abonamentowej [w zł/miesiąc];
- $k$  ilość miesięcy w okresie rozliczeniowym.

§ 28. Przedsiębiorstwo energetyczne wykonujące działalność gospodarczą w zakresie skraplania lub regazyfikacji skroplonego gazu ziemnego kalkuluje stawki opłat za usługi skraplania lub regazyfikacji skroplonego gazu ziemnego jako:

- 1) stawki opłaty zmiennej za usługi skraplania gazu ziemnego lub regazyfikacji skroplonego gazu ziemnego — na podstawie kosztów uzasadnionych zmiennych, zależnych od ilości skroplonego lub zregazyfikowanego gazu ziemnego w instalacji skroplonego gazu ziemnego;
- 2) stawki opłaty stałej za usługi skraplania lub regazyfikacji skroplonego gazu ziemnego — na podstawie kosztów uzasadnionych stałych zależnych od zamówionej mocy odbioru paliw gazowych z instalacji skroplonego gazu ziemnego.

§ 29. 1. Przedsiębiorstwo energetyczne wykonujące działalność gospodarczą w zakresie skraplania lub regazyfikacji skroplonego gazu ziemnego kalkuluje w taryfie stawki opłat abonamentowych na podstawie kosztów uzasadnionych ponoszonych w zwiàzku z:

- 1) odczytywaniem wskazań układów pomiarowych i przekazywaniem danych z ich odczytu,
- 2) wystawianiem faktur,
- 3) obliczaniem i pobieraniem należności za świadczone usługi skraplania lub regazyfikacji skroplonego gazu ziemnego,
- 4) wykonywaniem czynności związanych z kontrolą układów pomiarowych, dotrzymywania warunków umów i prawidłowości rozliczeń
- jako iloraz tych kosztów i liczby odbiorców.

2. Stawki opłat abonamentowych kalkuluje się jako stawki miesięczne w złotych na odbiorce.

§ 30. 1. Przedsiębiorstwo energetyczne wykonujące działalność gospodarczą w zakresie skraplania lub regazyfikacji skroplonego gazu ziemnego ustala w taryfie stawki opłat za usługi wykonywane na dodatkowe zlecenie odbiorcy, na podstawie planowanych do poniesienia kosztów realizacji tych usług.

2. Stawki opłat, o których mowa w ust. 1, ustala się za:

- 1) uzdatnianie paliw gazowych w celu uzyskania po- ˝àdanych parametrów technicznych;
- 2) badanie jakości dostarczanych paliw gazowych;
- 3) wyładunek, załadunek oraz przeładunek skroplonego gazu ziemnego.

§ 31. Opłatę za świadczoną usługę skraplania lub regazyfikacji skroplonego gazu ziemnego oblicza się według wzoru:

$$
\mathsf{O}_r = \mathsf{S}_{sr} \times \mathsf{M}_r \times \mathsf{T} + \mathsf{S}_{zr} \times \mathsf{O}_r + \mathsf{S}_a \times \mathsf{k}
$$

gdzie poszczególne symbole oznaczajà:

- O<sub>r</sub> opłatę za usługę skraplania lub regazyfikacji skroplonego gazu ziemnego [w z∏];
- S<sub>sr</sub> stawkę opłaty stałej za usługę skraplania lub regazyfikacji skroplonego gazu ziemnego [zł/kg/dobę albo godzinę lub zł/m<sup>3</sup>/dobę albo qodzine];
- M<sub>r</sub> zamówioną moc umowną skroplonego lub zregazyfikowanego gazu ziemnego [odpowiednio w kg/dobę albo godzinę lub m $3$ /dobę albo godzinę];
- $T$  ilość dób albo godzin w okresie rozliczeniowym;
- $S_{2r}$  stawkę opłaty zmiennej za usługę skraplania lub regazyfikacji skroplonego gazu ziemnego [odpowiednio w zł/kg albo w zł/m<sup>3</sup>];
- Q<sub>r</sub> ilość skroplonego lub zregazyfikowanego gazu ziemnego w okresie rozliczeniowym [odpowiednio w kg albo w  $m^3$ ];
- $S_a$  stawkę opłaty abonamentowej [w zł/miesiąc];
- k ilość miesięcy w okresie rozliczeniowym.

§ 32. 1. Przedsiębiorstwo energetyczne wykonujące działalność gospodarczą w zakresie obrotu paliwami gazowymi kalkuluje:

- 1) ceny paliw gazowych na podstawie kosztów, o których mowa w § 6 ust. 2 pkt 2;
- 2) stawki opłat abonamentowych na podstawie kosztów uzasadnionych obejmujących wystawianie i dostarczanie faktur, obliczanie i pobieranie należności, a także czynności związane z uzasadnionà kontrolà odczytów uk∏adów pomiarowych, dotrzymywaniem warunków umów i prawid∏owości rozliczeń, jako iloraz tych kosztów i liczby układów pomiarowych.

3. Przedsiębiorstwo energetyczne wykonujące działalność gospodarczą w zakresie obrotu paliwami gazowymi i świadczące usługę kompleksową kalkuluje ustalone w taryfie:

- 1) ceny paliw gazowych na podstawie kosztów, o których mowa w § 6 ust. 2 pkt 3;
- 2) stawki opłat abonamentowych na podstawie kosztów uzasadnionych obejmujących wystawianie i dostarczanie faktur, obliczanie i pobieranie należności oraz czynności związane z uzasadnioną kontrolą odczytów i układów pomiarowych, dotrzymywaniem warunków umów i prawidłowości rozliczeń, jako iloraz tych kosztów ustalonych dla poszczególnych grup taryfowych i odpowiadajàcej danej grupie taryfowej liczby uk∏adów pomiarowych;
- 3) stawki opłaty sieciowej jako:
	- a) stawki opłaty stałej na podstawie kosztów stałych ponoszonych z tytułu zlecania przez przedsiębiorstwo energetyczne usług w zakresie przesyłania, dystrybucji, magazynowania, skraplania lub regazyfikacji skroplonego gazu ziemnego, kosztów magazynowania w instalacjach własnych przedsiębiorstwa oraz kosztów bilansowania systemu i zarządzania ograniczeniami systemowymi, o których mowa w art. 9c ust. 1 pkt 9 ustawy, z zastrzeżeniem § 39 ust. 5,
	- b) stawki opłaty zmiennej na podstawie kosztów zmiennych ponoszonych z tytu∏ów, o których mowa w lit. a, z zastrzeżeniem § 39 ust. 5.

4. Stawki opłaty sieciowej kalkuluje się jako stawki grupowe.

§ 33. 1. Opłate za świadczona usługe kompleksową, z zastrzeżeniem ust. 2, oblicza się według wzoru:

 $Q_k = C \times Q + S_{3} \times Q + S_{ss} \times M \times T + S_{a} \times K$ 

gdzie poszczególne symbole oznaczajà:

- $O_k$  opłatę za dostawę paliw gazowych w ramach umowy kompleksowej [w z∏];
- C cene paliw gazowych  $[w \, z t/m^3]$ ;
- Q ilość paliw gazowych dostarczonych w okresie rozliczeniowym [w  $m<sup>3</sup>$ ];
- $S_{z}$  stawkę sieciową opłaty zmiennej [w zł/m<sup>3</sup>];
- $S_{ss}$  stawkę sieciową opłaty stałej [w zł/m<sup>3</sup>/godzinę (za każdą godzinę okresu rozliczeniowego)];
- $M -$  moc umowna [w m<sup>3</sup>/godzine];
- $T i\omega$  ilość godzin w okresie rozliczeniowym;
- $S_a$  stawkę opłaty abonamentowej [w zł/miesiąc];
- ilość miesięcy w okresie rozliczeniowym.

2. W przypadku dostarczania paliw gazowych do odbiorców tych paliw w gospodarstwach domowych oraz odbiorców pobierających paliwa gazowe w ilościach do 10 m<sup>3</sup>/godzinę dla gazu ziemnego wysokometanowego lub gazu propan-butan albo do 25 m $\frac{3}{9}$ godzinę dla gazu ziemnego zaazotowanego, opłatę za świadczoną usługę kompleksową oblicza się według wzoru:

$$
O_k = C \times Q + S_{zs} \times Q + S_{ss} \times k + S_a \times k
$$

gdzie poszczególne symbole oznaczajà:

- $O_k$  opłatę za dostawę paliw gazowych w ramach umowy kompleksowej [w z∏];
- C cene paliw gazowych [w zł/m<sup>3</sup>];
- $S_{7s}$  stawkę sieciową opłaty zmiennej [w zł/m<sup>3</sup>];
- Q ilość paliw gazowych dostarczonych w okresie rozliczeniowym [w m3];
- $S_{ss}$  stawkę sieciową opłaty stałej [w zł/miesiąc];
- $S_a$  stawkę opłaty abonamentowej [w zł/miesiąc];
- k ilość miesięcy w okresie rozliczeniowym.

§ 34. Podmioty ubiegające się o przyłączenie do sieci gazowej zaliczane są do następujących grup przy∏àczeniowych:

- 1) grupa  $A$  podmioty, których urządzenia, instalacje i sieci są bezpośrednio przyłączane do sieci przesyłowej lub sieci dystrybucyjnej wysokich ciśnień, z wyłączeniem podmiotów, o których mowa w pkt 3;
- 2) grupa B podmioty, których urządzenia, instalacje i sieci sà przy∏àczane do sieci dystrybucyjnej innej niż wymieniona w pkt 1, z wyłaczeniem podmiotów, o których mowa w pkt 3;
- 3) grupa C podmioty wykonujące działalność gospodarczą w zakresie przesyłania lub dystrybucji paliw gazowych, ich wytwarzania, przetwarzania lub wydobywania, magazynowania paliw gazowych oraz skraplania lub regazyfikacji skroplonego gazu ziemnego.

§ 35. Przedsiębiorstwo energetyczne ustala wysokość opłaty za przyłączenie do sieci gazowej dla podmiotów zaliczanych do:

- 1) grupy A na podstawie jednej czwartej rzeczywistych nakładów poniesionych na realizację przyłączenia;
- 2) grupy B na podstawie ustalonych w taryfie stawek opłat kalkulowanych w zależności od:
	- a) wielkości mocy przyłączeniowej,
	- b) długości odcinka sieci służącego do przyłączenia podmiotów ubiegających się o przyłączenie lub rodzaju tego odcinka;
- 3) grupy C na podstawie rzeczywistych nakładów poniesionych na realizację przyłączenia.

§ 36. 1. Stawki opłat za przyłączenie do sieci gazowych innych niż sieci przesyłowe i sieci dystrybucyjne wysokich ciśnień, dla podmiotów zaliczanych do grupy przyłączeniowej B, kalkuluje się na podstawie jednej czwartej średniorocznych nakładów inwestycyjnych na budowę odcinków sieci służących do przyłączenia tych podmiotów, określonych w planie rozwoju, o którym mowa w art. 16 ust. 1 ustawy.

2. W nakładach, o których mowa w ust. 1, uwzględnia się w szczególności wydatki ponoszone na:

- 1) wykonanie prac projektowych oraz geodezyjnych;
- 2) uzgodnienia dokumentacji;
- 3) uzyskanie decyzji lokalizacyjnej oraz pozwolenia na budowe;
- 4) koszty nadzoru budowlanego;
- 5) roboty budowlano-montażowe wraz z niezbędnymi próbami;
- 6) opłaty za zajęcie terenu, w tym opłaty publicznoprawne i odszkodowania dla właścicieli nieruchomości, których zajęcie było niezbędne dla budowy odcinka sieci i przyłącza;
- 7) zakup lub budowę standardowych elementów odcinków sieci oraz przyłączy.

3. Do standardowych elementów przyłącza, o których mowa w ust. 2 pkt 7, zalicza się: układ włączeniowy, rurę przewodową, zasuwę odcinającą, złącze izolacyjne lub połączenia typu polietylen-stal na przyłączu polietylenowym, kurek główny, reduktor ciśnienia gazu o przepustowości do 10 m<sup>3</sup>/h oraz rury ochronne na skrzyżowaniu z innym uzbrojeniem podziemnym.

4. Opłata za przyłaczenie do sieci gazowych innych niż sieci przesyłowe i sieci dystrybucyjne wysokich ciśnień, dla podmiotów zaliczanych do grupy przyłączeniowej B, kalkulowana na podstawie ustalonych w taryfie stawek opłat za przyłączenie w zależności od długości odcinków sieci służących do przyłączenia stanowi sume:

- 1) opłaty ryczałtowej za budowę odcinka sieci służącego do przyłączenia o długości do 15 m;
- 2) opłaty za budowę odcinka przyłącza o długości powyżej 15 m, stanowiącej iloczyn stawki opłaty za przyłączenie i długości odcinka sieci służącego do przy∏àczenia.

5. Opłatę za przyłączenie do sieci gazowej, o której mowa w ust. 4, oblicza się według wzoru:

$$
O_P = O_R + S_P \times L_P
$$

gdzie poszczególne symbole oznaczajà:

- O<sub>P</sub> opłatę za przyłączenie [w zł];
- O<sub>R</sub> opłatę ryczałtową za budowę odcinka sieci służącego do przyłączania o długości do 15 m [w z∏];
- S<sub>P</sub> stawkę opłaty za przyłączenie za każdy metr przyłącza powyżej 15 m [w zł/m];
- L<sub>p</sub> długość przyłącza powyżej 15 m [w m].

§ 37. 1. Opłata za przyłączenie jest pobierana jednorazowo.

2. Przedsiębiorstwo energetyczne może, na wniosek przyłączanego podmiotu, rozłożyć opłatę, o której mowa w ust. 1, na raty. Warunki pobierania opłaty w ratach, w tym pokrywania związanych z tym kosztów, określa umowa o przyłączenie.

3. Ustalone w taryfie stawki opłat za przyłączenie nie obejmują kosztów zakupu i montażu szafki przeznaczonej na kurek główny lub urządzenie pomiarowe.

4. Z tytułu wymiany lub przebudowy przyłącza bez zwiększenia dotychczasowej mocy przyłączeniowej, dokonanej na wniosek przy∏àczonego podmiotu, jest pobierana opłata w wysokości rzeczywistych poniesionych z tego tytułu nakładów.

5. Za wymianę przyłącza lub rozbudowę sieci ze zwiększeniem mocy przyłączeniowej, dokonanej na wniosek przyłączanego podmiotu, pobiera się opłate w takiej wysokości jak opłatę za przyłączenie do sieci.

## Rozdział 4

#### **Szczegó∏owe zasady rozliczenia z odbiorcami** oraz między przedsiębiorstwami energetycznymi

§ 38. 1. Przedsiębiorstwo energetyczne wykonujące działalność gospodarczą w zakresie przesyłania lub dystrybucji paliw gazowych przekazuje przedsiębiorstwu energetycznemu wykonującemu działalność gospodarczà w zakresie obrotu paliwami gazowymi oraz odbiorcy paliw gazowych, z którym ma zawartà umowę, dane dotyczące wykonania tej usługi, w szczególności dane dotyczące odczytów układów pomiarowych lub ich korekty, bez pobierania dodatkowych opłat.

2. W przypadku stwierdzenia nieprawidłowości w działaniu układu pomiarowego lub przyjęcia do rozliczeń błędnych odczytów wskazań tego układu, które spowodowały zawyżenie lub zaniżenie należności za pobrane paliwa gazowe i wykonane usługi związane z jego dostarczeniem, przedsiębiorstwo energetyczne dokonuje korekty uprzednio wystawionych faktur.

3. Korekta, o której mowa w ust. 2, obejmuje cały okres rozliczeniowy lub okres, w którym występowały stwierdzone nieprawidłowości lub błędy.

§ 39. 1. Przedsiębiorstwo energetyczne dokonuje rozliczeń za pobrane paliwa gazowe lub wykonane usługi związane z dostarczaniem paliw gazowych na podstawie wskazań układu pomiarowego, w okresach rozliczeniowych ustalonych w taryfie:

1) z odbiorcami pobierającymi paliwa gazowe w ilości nie większej niż 10 m<sup>3</sup>/godzinę dla gazu ziemnego wysokometanowego i gazu propan-butan lub nie większej niż 25 m<sup>3</sup>/godzinę dla gazu ziemnego zaazotowanego — w okresach nie dłuższych niż 12 miesiecy;

2) z odbiorcami pobierającymi paliwa gazowe w ilościach większych niż 10 m<sup>3</sup>/godzinę dla gazu ziemnego wysokometanowego i gazu propan-butan lub w ilościach większych niż 25 m<sup>3</sup>/godzinę dla gazu ziemnego zaazotowanego - co miesiąc.

2. W okresach, o których mowa w ust. 1 pkt 1 i 2, mogą być pobierane opłaty za paliwa gazowe lub wykonane usługi w wysokości określonej na podstawie prognozowanego zużycia tych paliw.

3. Jeżeli w wyniku wnoszenia opłat na podstawie prognozowanego zu˝ycia, o którym mowa w ust. 2, powstanie nadp∏ata lub niedop∏ata za pobrane paliwo gazowe lub wykonane usługi, przedsiębiorstwo energetyczne niezw∏ocznie zawiadamia o tym odbiorców.

4. W przypadku powstania nadpłaty lub niedopłaty za pobrane paliwo gazowe lub wykonane usługi:

- 1) nadpłata podlega zaliczeniu na poczet płatności ustalonych na najbliższy okres rozliczeniowy, o ile odbiorca w terminie określonym w zawiadomieniu, o którym mowa w ust. 3, nie krótszym niż 7 dni od dnia otrzymania zawiadomienia o nadpłacie, nie zażąda jej zwrotu;
- 2) niedopłata jest doliczana do pierwszej faktury, wystawianej za najbliższy okres rozliczeniowy.

5. Przedsiębiorstwo energetyczne wykonujące działalność gospodarczą w zakresie obrotu paliwami gazowymi i świadczące usługę kompleksową przenosi na odbiorców pobierających paliwa gazowe z sieci przesyłowej opłaty poniesione w związku z niedotrzymaniem zgłoszeń zapotrzebowania na paliwa gazowe w miejscach ich dostarczania lub przekroczeniami mocy umownej, wynikające z działania lub zaniechania tych odbiorców, według stawek opłat określonych w taryfie przedsiębiorstwa zajmującego się przesyłaniem paliw gazowych.

§ 40. 1. Przedsiębiorstwo energetyczne obniża odbiorcy wysokość opłat za usługi przesyłania lub dystrybucji paliw gazowych, magazynowania paliw gazowych, skraplania lub regazyfikacji skroplonego gazu ziemnego, proporcjonalnie do wielkości faktycznego ograniczenia mocy umownej i czasu trwania przerwy lub zakłócenia, w szczególności w przypadku przerw lub zakłóceń wynikających z:

- 1) awarii, zagrożenia wybuchem lub wybuchu;
- 2) zagrożenia pożarem lub pożaru;
- 3) prowadzenia prac zwiàzanych z usuwaniem awarii;
- 4) wykonywania planowanych prac konserwacyjnych lub remontowych sieci lub instalacji gazowych;
- 5) wykonywania prac związanych z przyłączaniem odbiorców;

6) prac związanych ze zmianą rodzaju dostarczanego paliwa gazowego.

2. Przedsiębiorstwo energetyczne określa w taryfie szczegółowy sposób obniżania wysokości opłat, o których mowa w ust. 1.

§ 41. 1. Odbiorcy przysługują bonifikaty w przypadku:

- 1) ograniczenia ciśnienia dostarczanego paliwa gazowego poniżej wielkości określonych w umowie;
- 2) niespełniania przez paliwo gazowe parametrów jakościowych określonych w odrębnych przepisach.

2. Przedsiębiorstwo energetyczne ustala w taryfie wysokość bonifikaty w sposób proporcjonalny do ograniczenia wielkości ciśnienia dostarczonego paliwa gazowego albo niespełnienia przez paliwo gazowe parametrów jakościowych.

3. Przedsiębiorstwo energetyczne udziela lub odmawia udzielenia bonifikaty, o której mowa w ust. 1, w terminie 30 dni od dnia złożenia wniosku przez odbiorce.

§ 42. W przypadku niedotrzymania przez przedsiębiorstwo energetyczne standardów jakościowych obsługi odbiorców wysokość opłat ustala się w następujący sposób:

- 1) w przypadku odmowy udzielenia odbiorcom, na ich żądanie, informacji o przewidywanym terminie wznowienia dostarczania paliw gazowych, przerwanego z powodu awarii sieci — op∏ata stanowi 1/300 przeciętnego miesięcznego wynagrodzenia w sektorze przedsiębiorstw w roku kalendarzowym poprzedzającym rok wprowadzenia nowej taryfy, określonego w obwieszczeniu Prezesa Głównego Urzędu Statystycznego ogłaszanym w Dzienniku Urzędowym Głównego Urzędu Statystycznego;
- 2) w przypadku niepowiadomienia, z co najmniej czternastodniowym wyprzedzeniem, o terminach i czasie planowanych przerw w dostawie paliw gazowych, w formie ogłoszeń prasowych, komunikatów radiowych lub telewizyjnych albo w inny sposób przyjęty na danym terenie, odbiorców zasilanych z sieci przesyłowej lub dystrybucyjnej op∏ata stanowi 1/150 wynagrodzenia, o którym mowa w pkt 1;
- 3) w przypadku niepowiadomienia w formie pisemnej, telefonicznej lub za pomocą innego środka telekomunikacji, co najmniej z czternastodniowym wyprzedzeniem, o terminach i czasie planowanych przerw w dostarczaniu paliw gazowych, odbiorców zasilanych z sieci przesyłowej — opłata stanowi 1/15 wynagrodzenia, o którym mowa w pkt 1;
- 4) w przypadku niepowiadomienia z tygodniowym wyprzedzeniem odbiorców zasilanych z sieci przesyłowej o zamierzonej zmianie ciśnienia i innych parametrów paliwa gazowego mających wpływ na współpracę ruchową z siecią — opłata stanowi 1/30 wynagrodzenia, o którym mowa w pkt 1;
- 5) w przypadku odmowy odpłatnego podjęcia stosownych czynności w sieci, w celu umożliwienia bezpiecznego wykonania przez odbiorcę lub inny podmiot prac w obszarze oddzia∏ywania tej sieci — op∏ata stanowi 1/30 wynagrodzenia, o którym mowa w pkt 1;
- 6) w przypadku nieudzielenia na ˝àdanie odbiorcy informacji o zasadach rozliczeń oraz aktualnych taryf — op∏ata stanowi 1/300 wynagrodzenia, o którym mowa w pkt 1.

§ 43. 1. Odbiorca, który przekroczył moc umowną, bez zgody przedsiębiorstwa energetycznego, jest obciążany opłatami stanowiącymi iloczyn mocy maksymalnej zarejestrowanej przez uk∏ad pomiarowy ponad moc umowną, ilości godzin w okresie rozliczeniowym i trzykrotnej stałej stawki opłaty przesyłowej lub dystrybucyjnej, lub sieciowej określonej w taryfie dla grupy taryfowej, do której jest zakwalifikowany.

2. Odbiorca, który nie dostosował się do ograniczenia, wprowadzonego przez przedsiębiorstwo energetyczne w związku z prowadzonymi pracami przyłaczeniowymi lub remontowo-konserwacyjnymi, jest obciążany opłatami stanowiącymi iloczyn poboru maksymalnego zarejestrowanego przez układ pomiarowy ponad dopuszczalny pobór wynikający z ograniczenia, okresu trwania tego ograniczenia i trzykrotnej stałej stawki opłaty przesyłowej lub dystrybucyjnej określonej w taryfie dla grupy taryfowej, do której jest zakwalifikowany.

§ 44. 1. W przypadku nielegalnego pobierania paliw gazowych przedsiębiorstwo energetyczne wykonujące działalność gospodarczą w zakresie przesyłania lub dystrybucji paliw gazowych może obciążyć podmiot nielegalnie pobierający paliwa gazowe opłatami w wysokości pięciokrotności ceny referencyjnej paliw gazowych obowiązującej w miesiącu stwierdzenia nielegalnego poboru oraz ryczałtowych ilości paliw gazowych, określonych na zasadach przewidzianych w taryfie.

2. Ryczałtowe ilości paliwa, o których mowa w ust. 1, są określane w taryfach jako ilości maksymalne i przedsiębiorstwo przy ustalaniu opłat może zastosować ilości mniejsze, uwzględniając rzeczywiste możliwości pobierania paliwa gazowego przez dany podmiot.

3. Przez cenę referencyjną paliwa gazowego, o której mowa w ust. 1, rozumie się średnioważoną cenę zakupu tego paliwa, publikowaną przez operatora systemu przesyłowego lub operatora systemu dystrybucyjnego na jego stronie internetowej w miesiącu poprzedzającym miesiąc, w którym cena ta będzie miała zastosowanie.

§ 45. Przedsiębiorstwo energetyczne może ustalić w taryfie opłaty za wykonywanie następujących czynności związanych ze stwierdzeniem nielegalnego pobierania paliwa gazowego:

- 1) wymianę, montaż lub demontaż uszkodzonego lub zniszczonego przez odbiorcę gazomierza lub innego urzàdzenia pomiarowego;
- 2) założenie nowych plomb na urządzeniu mierzącym moc lub innym urządzeniu pomiarowym, w miejsce zerwanych przez odbiorcę plomb lub przez niego uszkodzonych;
- 3) sprawdzenie stanu technicznego układu pomiarowego i założenie nowych plomb na kurku głównym, w układzie pomiarowo-rozliczeniowym lub na innym elemencie podlegającym oplombowaniu, w miejsce plomb zerwanych przez odbiorc´ lub przez niego uszkodzonych;
- 4) poddanie urządzenia pomiarowego ponownej legalizacji z powodu zerwania przez odbiorc´ plomb legalizacyjnych lub ich naruszenia;
- 5) odcięcie dopływu paliwa gazowego, gdy odbiorca uniemożliwia dostęp do armatury odcinającej, pomimo pisemnego wezwania do zapewnienia dostępu do niej.

§ 46. Przedsiębiorstwo energetyczne powstałe w wyniku dokonanych przekształceń organizacyjnych polegających w szczególności na łączeniu, podziale lub wydzieleniu z tego przedsiębiorstwa innego przedsiębiorstwa zachowuje prawo do prowadzenia rozliczeń z odbiorcami, na podstawie cen i stawek opłat ustalonych w taryfach przedsiębiorstw, które uległy przekształceniom organizacyjnym, do dnia wejścia w życie taryfy ustalonej przez to przedsiębiorstwo i zatwierdzonej przez Prezesa Urzędu Regulacji Energetyki, przez okres, na jaki taryfa dotychczasowa została zatwierdzona przez Prezesa Urzędu Regulacji Energetyki, lecz nie dłużej niż przez okres 12 miesięcy od dnia dokonania tych przekształceń.

### Rozdział 5

#### Przepisy przejściowe i końcowe

§ 47. Do spraw wszczętych, a niezakończonych do dnia wejścia w życie rozporządzenia, stosuje się przepisy niniejszego rozporzàdzenia.

§ 48. Traci moc rozporządzenie Ministra Gospodarki i Pracy z dnia 15 grudnia 2004 r. w sprawie szczegó- ∏owych zasad kszta∏towania i kalkulacji taryf oraz rozliczeń w obrocie paliwami gazowymi (Dz. U. Nr 277, poz. 2750).

§ 49. Rozporządzenie wchodzi w życie z dniem ogłoszenia.

Minister Gospodarki: W. Pawlak

# CENTRUM OBSŁUGI KANCELARII PREZESA RADY MINISTRÓW **WYDZIAŁ WYDAWNICTW I POLIGRAFII**

# **PRENUMERATA 2008**

(Ceny brutto - stawka VAT 7 %)

Dziennik Ustaw Rzeczypospolitej Polskiej - 1611 zł Dziennik Urzedowy Rzeczypospolitej Polskiej Monitor Polski - 488 zł Dziennik Urzędowy Rzeczypospolitej Polskiej Monitor Polski "B" - 3348 zł Dziennik Urzedowy Ministra Edukacii Narodowei - 11 zł Dziennik Urzędowy Ministra Finansów - 181 zł Dziennik Urzędowy Ministra Infrastruktury - 281 zł Dziennik Urzędowy Ministra Nauki i Szkolnictwa Wyższego - 132 zł Dziennik Urzedowy Ministra Skarbu Państwa - 17 zł Dziennik Urzędowy Ministra Spraw Wewnętrznych i Administracji – 104 zł Dziennik Urzędowy Ministra Środowiska i Głównego Inspektora Ochrony Środowiska - 138 zł Dziennik Urzędowy Ministra Zdrowia - 144 zł Dziennik Urzędowy Głównego Urzędu Miar - 70 zł Dziennik Urzędowy Urzędu Komunikacji Elektronicznej - 502 zł Służba Pracownicza - 102.72 zł

(Ceny brutto - stawka VAT 0 %)

Dziennik Urzędowy Komisji Nadzoru Finansowego - 180 zł Administracja Skarbowa - 492 zł Biuletyn Służb Państwowych - 492 zł Polityka Społeczna - 100 zł

Cena prenumeraty nie obejmuje załączników

Zamówienie na prenumeratę prosimy składać listownie pod adresem:

CENTRUM OBSŁUGI KANCELARII PREZESA RADY MINISTRÓW WYDZIAŁ WYDAWNICTW I POLIGRAFII ul. Powsińska 69/71, 02-903 Warszawa faksem 0-22 694-62-06 lub pocztą elektroniczną: dziust@cokprm.gov.pl, wydawnictwa@cokprm.gov.pl

Dodatkowe informacje można uzyskać pod numerami telefonów: 0-22 694-67-50, 694-67-52 Bezpłatna infolinia 0-800 287-581 (czynna w godz. 7<sup>30</sup>-15<sup>30</sup>)

Egzemplarze bieżace oraz archiwalne można nabywać:

– w Wydziale Wydawnictw i Poligrafii Centrum Obs∏ugi Kancelarii Prezesa Rady Ministrów, ul. Powsiƒska 69/71,

02-903 Warszawa, tel. 0-22 694-67-00, 0-22 694-60-96 — na podstawie nadesłanego zamówienia (wyłącznie sprzedaż wysyłkowa);

– w punktach sprzedaży Dziennika Ustaw i Monitora Polskiego w Warszawie (sprzedaż wyłącznie za gotówkę): – ul. Powsiƒska 73, tel. 0-22 694-62-96

– al. Szucha 2/4, tel. 0-22 629-61-73

Reklamacje z powodu niedoręczenia poszczególnych numerów zgłaszać należy na piśmie do Wydziału Wydawnictw i Poligrafii Centrum Obsługi Kancelarii Prezesa Rady Ministrów, ul. Powsińska 69/71, 02-903 Warszawa, do 15 dni po otrzymaniu następnego kolejnego numeru

O wszelkich zmianach nazwy lub adresu prenumeratora prosimy niezwłocznie informować na piśmie Wydział Wydawnictw i Poligrafii Centrum Obs∏ugi Kancelarii Prezesa Rady Ministrów

Dziennik Ustaw i Monitor Polski (spis treści) dostępne są w Internecie pod adresem www.cokprm.gov.pl

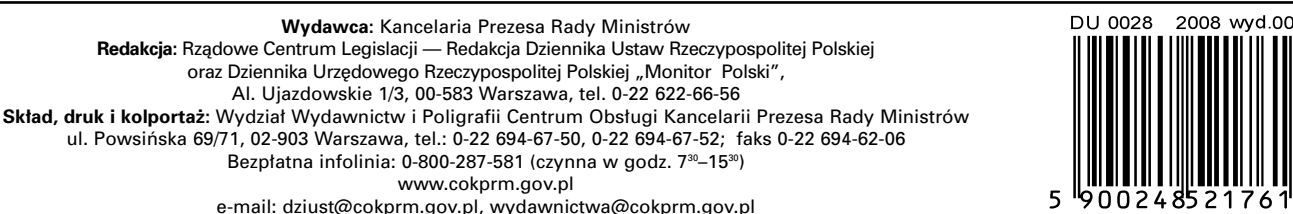

T∏oczono z polecenia Prezesa Rady Ministrów w Wydziale Wydawnictw i Poligrafii Centrum Obs∏ugi Kancelarii Prezesa Rady Ministrów, ul. Powsińska 69/71, 02-903 Warszawa